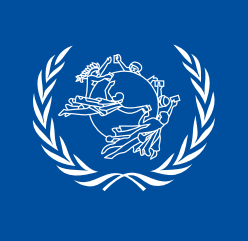

## UPU QUICK GUIDE **HOW TO Activate the API in CDS**

From 2022, UPU facilitates the access to unified addressing data for member countries via the POST\*CODE API. The API enables users to verify addresses, in particular sender and recipient addresses captured for customs declarations.

To activate the POST\*CODE API for a desktop installation of the Customs Declaration System (CDS), please follow the steps below.

## **Configure CDS for the POST\*CODE API**

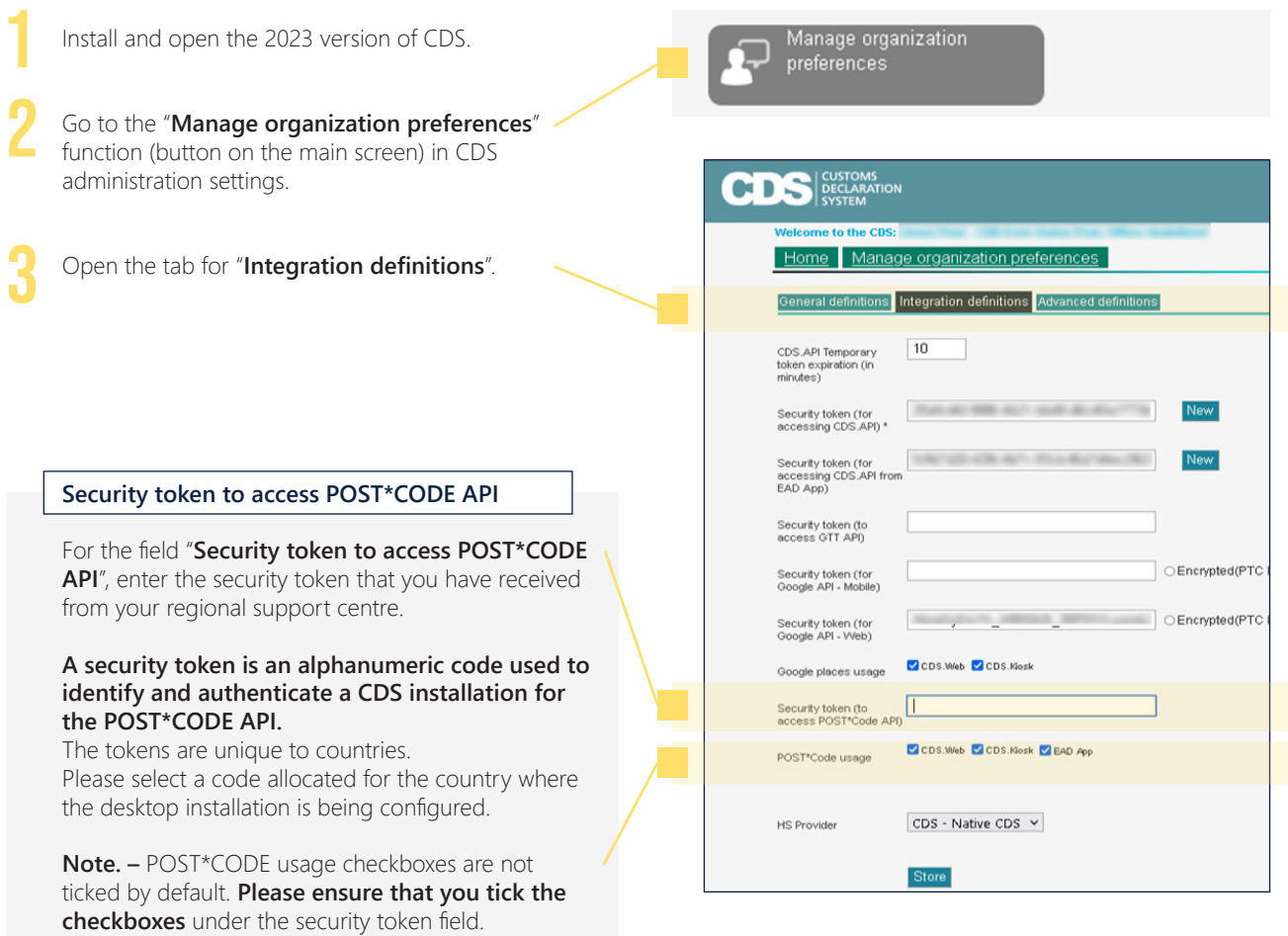

## **Test if the configuration was successful**

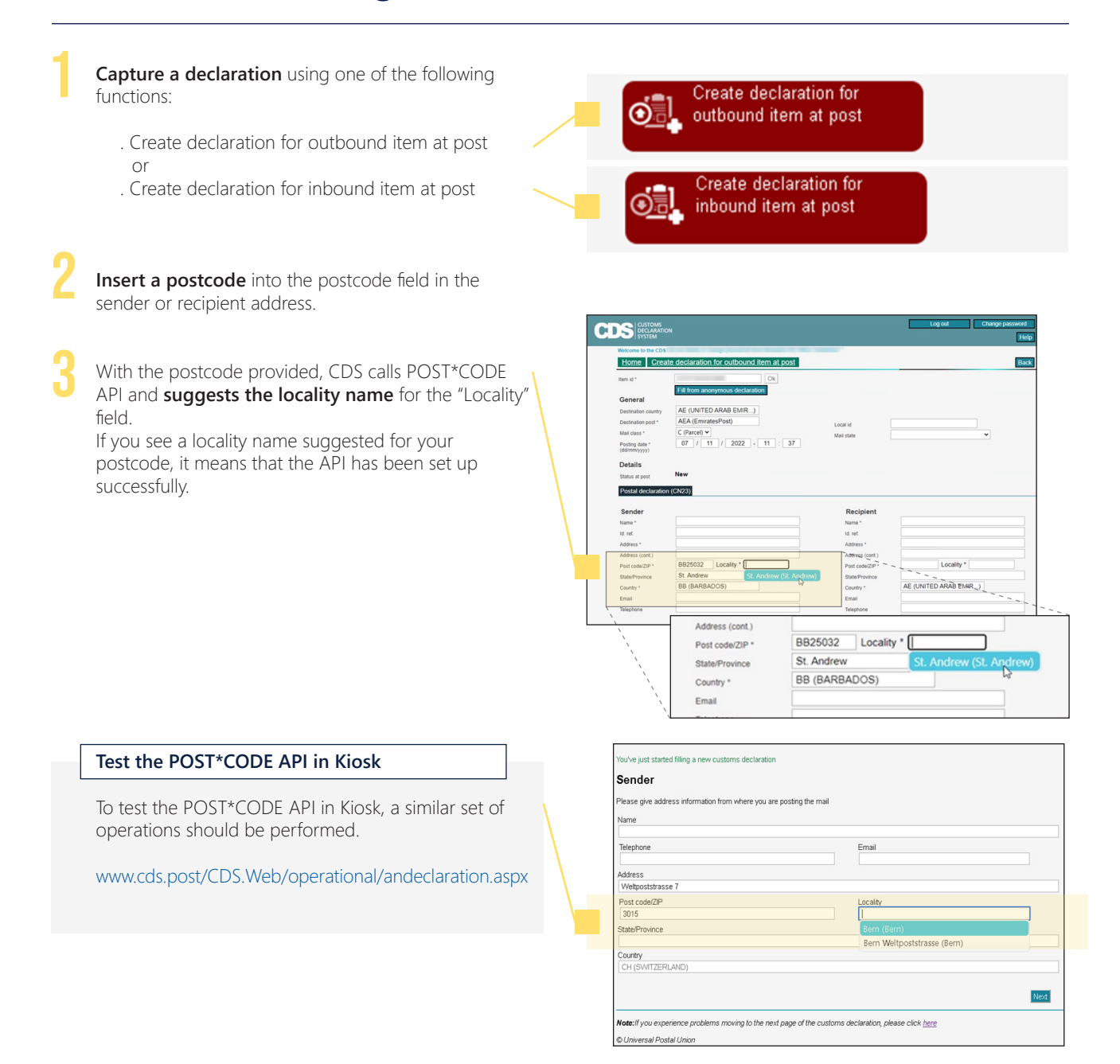

In case of any problems, please contact postcode@upu.int or your regional support centre.